Kostenarten (Zeithonorar): Unterschied zwischen den Versionen

# Kostenarten (Zeithonorar): Unterschied zwischen den Versionen

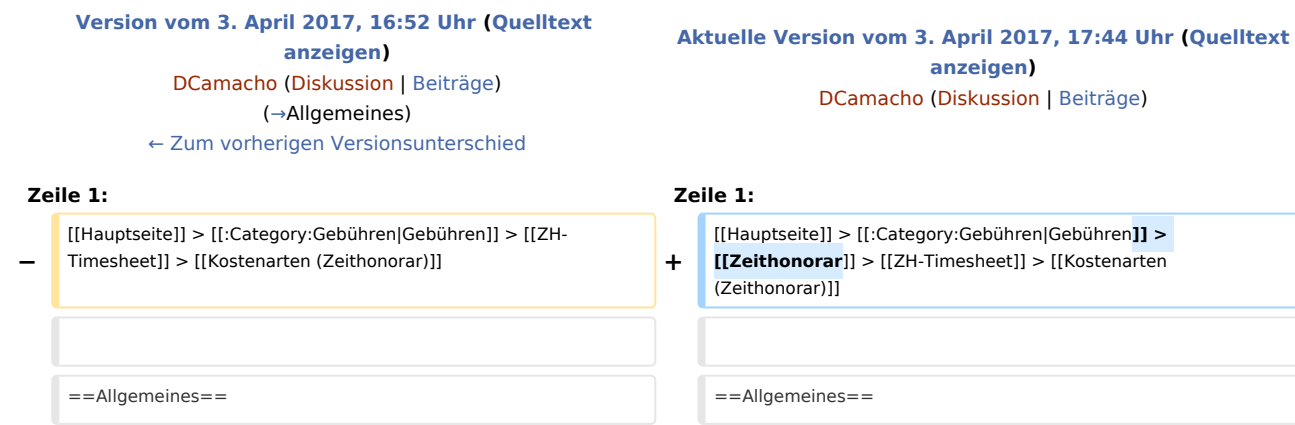

## Aktuelle Version vom 3. April 2017, 17:44 Uhr

[Hauptseite](https://onlinehilfen.ra-micro.de/index.php/Hauptseite) > [Gebühren](https://onlinehilfen.ra-micro.de/index.php/Kategorie:Geb%C3%BChren) > [Zeithonorar](https://onlinehilfen.ra-micro.de/index.php/Zeithonorar) > [ZH-Timesheet](https://onlinehilfen.ra-micro.de/index.php/ZH-Timesheet) > [Kostenarten \(Zeithonorar\)](https://onlinehilfen.ra-micro.de)

#### **Inhaltsverzeichnis**

**[anzeigen](https://onlinehilfen.ra-micro.de/index.php?title=Kostenarten_(Zeithonorar)&action=edit))**

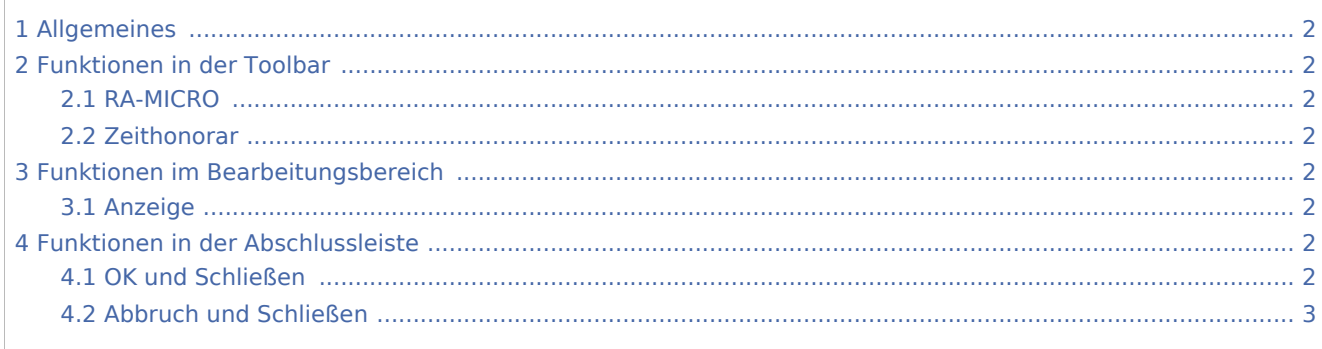

Kostenarten (Zeithonorar): Unterschied zwischen den Versionen

### Allgemeines

<span id="page-1-0"></span>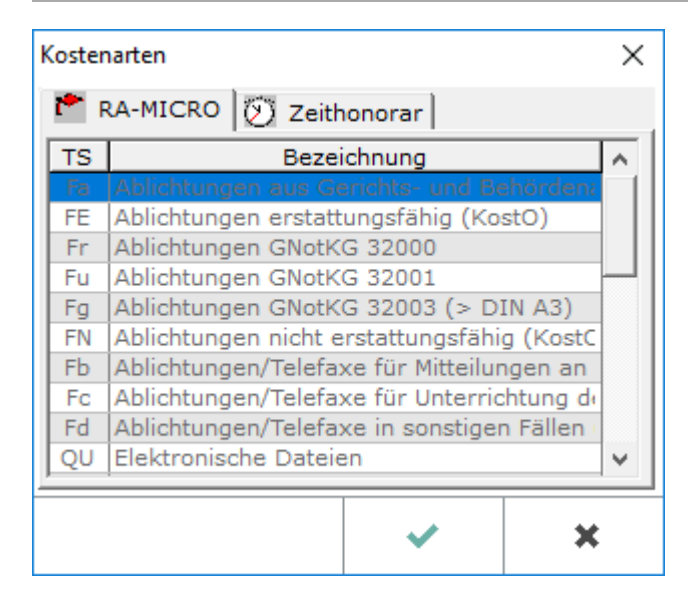

### <span id="page-1-1"></span>Funktionen in der Toolbar

### <span id="page-1-2"></span>RA-MICRO

Alle vorhandenen Kostenschlüssel werden angezeigt.

#### <span id="page-1-3"></span>Zeithonorar

Es werden ausschließlich die für Zeithonorare vorgesehenen Kostenschlüssel angezeigt.

### <span id="page-1-4"></span>Funktionen im Bearbeitungsbereich

#### <span id="page-1-5"></span>Anzeige

Die im Programm vorhandenen Kostenschlüssel werden angezeigt. Diese sind nicht änderbar und dienen zur Übersicht, dass bei Neuanlage eines Kostenschlüssel kein bereits in RA-MICRO fest vorgegebener verwendet wird.

### <span id="page-1-6"></span>Funktionen in der Abschlussleiste

#### <span id="page-1-7"></span>OK und Schließen

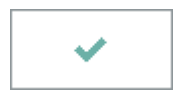

Das Fenster wird geschlossen.

Kostenarten (Zeithonorar): Unterschied zwischen den Versionen

### <span id="page-2-0"></span>Abbruch und Schließen

×

Der Vorgang wird abgebrochen und das Fenster wird geschlossen.